# It datacamp Python For Data Science **I: Pandas Basics Cheat Sheet**

Learn Pandas Basics online at www.DataCamp.com

# > Pandas Data Structures

# > I/O

# > Dropping

 $\gg$  s.drop(['a', 'c']) #Drop values from rows (axis=0) >>> df.drop('Country', axis=1) #Drop values from columns(axis=1)

# > Retrieving Series/DataFrame Information

# > Applying Functions

 $\Rightarrow$  f = lambda x:  $x \star 2$ >>> df.apply(f) #Apply function >>> df.applymap(f) #Apply function element-wise

# > Data Alignment

NA values are introduced in the indices that don't overlap:

# > Asking For Help

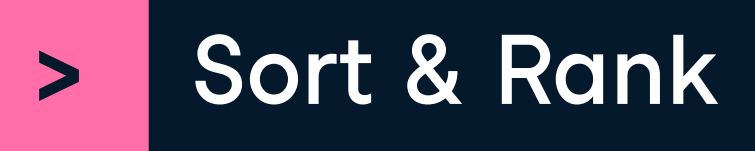

# Pandas

The Pandas library is built on NumPy and provides easy-to-use data structures and data analysis tools for the Python programming language.

A one-dimensional labeled array capable of holding any data type

 $\Rightarrow$  s = pd.Series([3, -5, 7, 4], index=['a', 'b', 'c', 'd'])

A two-dimensional labeled data structure with columns of potentially different types

Use the following import convention: >>> import pandas as pd

3

-5

7

4

 $\gg$  s['b'] #Get one element

a

b

c

Index  $\rightarrow$ 

d

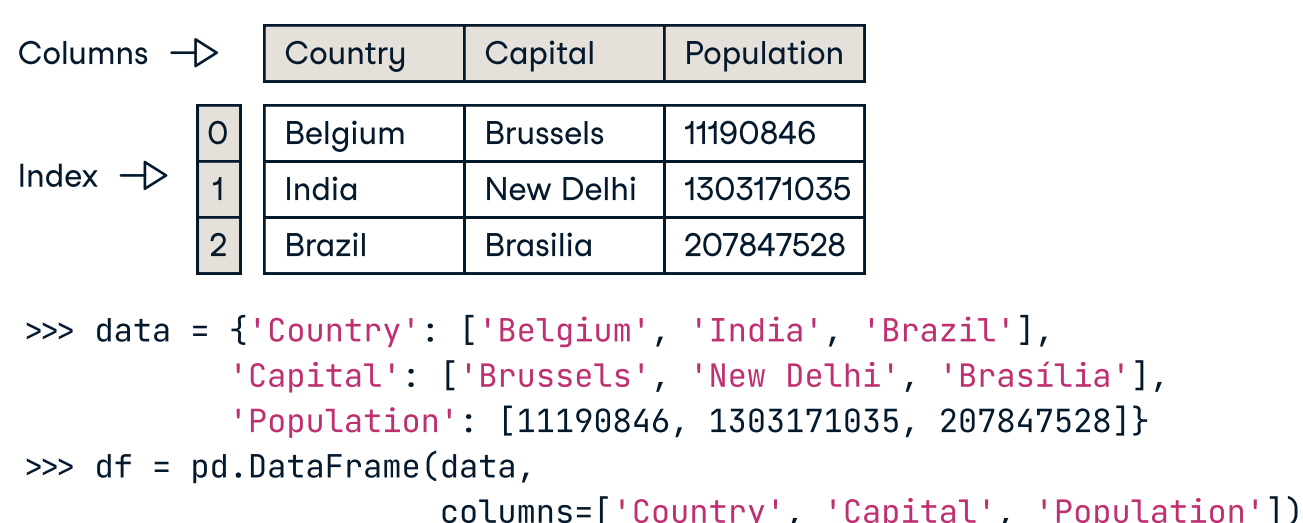

### Series

### Dataframe

### Read and Write to Excel

>>> pd.read\_excel('file.xlsx') >>> df.to excel('dir/myDataFrame.xlsx', sheet name='Sheet1')

 -5 >>> df[1:] #Get subset of a DataFrame

## Getting

## Basic Information

## Selecting, Boolean Indexing & Setting

### Read and Write to SQL Query or Database Table

>>> df.iloc[[0],[0]] #Select single value by row & column 'Belgium' >>> df.iat([0],[0]) 'Belgium'

>>> df.loc[[0], ['Country']] #Select single value by row & column labels 'Belgium'  $\gg$  df.at([0], ['Country']) 'Belgium'

>>> help(pd.Series.loc)

>>> df.ix[2] #Select single row of subset of rows Country Brazil Capital Brasília Population 207847528 >>> df.ix[:,'Capital'] #Select a single column of subset of columns 0 Brussels 1 New Delhi 2 Brasília >>> df.ix[1,'Capital'] #Select rows and columns 'New Delhi'

>>> df.sort\_index() #Sort by labels along an axis >>> df.sort\_values(by='Country') #Sort by the values along an axis >>> df.rank() #Assign ranks to entries

### Read multiple sheets from the same file

 $\gg$  xlsx = pd. ExcelFile('file.xls')  $\gg$  df = pd.read excel(xlsx, 'Sheet1')

>>> from sqlalchemy import create\_engine

- >>> engine = create\_engine('sqlite:///:memory:')
- >>> pd.read\_sql("SELECT \* FROM my\_table;", engine) >>> pd.read\_sql\_table('my\_table', engine)

>>> pd.read\_sql\_query("SELECT \* FROM my\_table;", engine)

read\_sql() is a convenience wrapper around read\_sql\_table() and read\_sql\_query() >>> df.to\_sql('myDf', engine)

# > Selection

## Read and Write to CSV

>>> pd.read\_csv('file.csv', header=None, nrows=5) >>> df.to csv ('myDataFrame.csv')

- Country Capital Population
- 1 India New Delhi 1303171035
- 2 Brazil Brasília 207847528

### By Position

### By Label

### By Label/Position

### Boolean Indexing

 $\gg$  s[~(s > 1)] #Series s where value is not >1  $\Rightarrow$  s[(s < -1) | (s > 2)] #s where value is  $\leftarrow$  1 or >2 >>> df[df['Population']>1200000000] #Use filter to adjust DataFrame

### Setting

 $\Rightarrow$  s['a'] = 6 #Set index a of Series s to 6

>>> df.shape #(rows,columns) >>> df.index #Describe index >>> df.columns #Describe DataFrame columns >>> df.info() #Info on DataFrame >>> df.count() #Number of non-NA values

### **Summary**

>>> df.median() #Median of values

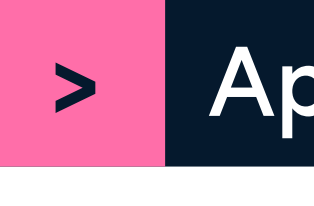

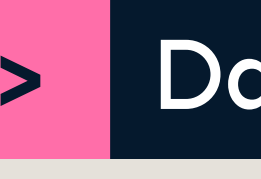

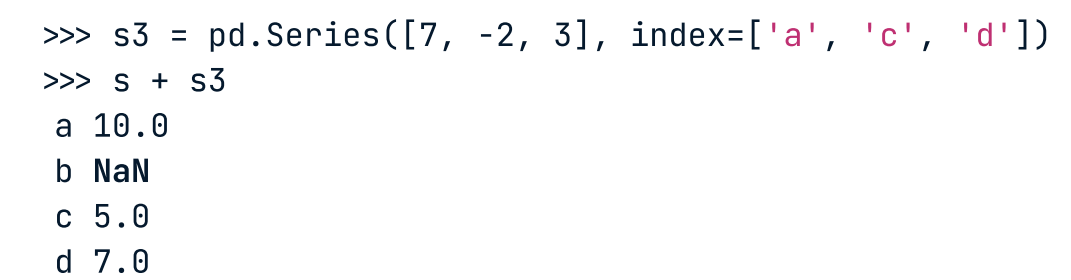

You can also do the internal data alignment yourself with the help of the fill methods:

>>> s.add(s3, fill\_values=0)

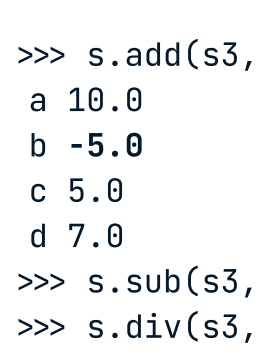

>>> s.sub(s3, fill\_value=2) >>> s.div(s3, fill\_value=4) >>> s.mul(s3, fill\_value=3)

>>> df.sum() #Sum of values >>> df.cumsum() #Cummulative sum of values >>> df.min()/df.max() #Minimum/maximum values >>> df.idxmin()/df.idxmax() #Minimum/Maximum index value >>> df.describe() #Summary statistics >>> df.mean() #Mean of values

### Also see NumPy Arrays

Learn Data Skills Online at www.DataCamp.com

& datacamp

# Internal Data Alignment

# Arithmetic Operations with Fill Methods